# Adobe Photoshop CC 2018 Version 19 HACK [2022-Latest]

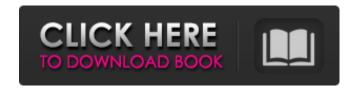

1/4

## Adobe Photoshop CC 2018 Version 19 Free [Mac/Win]

\* Photoshop Elements Photoshop Elements is a "lite" version of Photoshop that has fewer features and is easier to use. It includes basic tools for editing raster images, converting raster images to other formats, and adding text, vector graphics, and layer effects. It works on Macs and Windows. For details on Elements' features, see the tutorial, "Elements: The Basics of Photoshop," later in this chapter. Note that the instructions in this book are written to be as cross-compatible as possible with both Photoshop and Elements. You can run any of the tutorials using either version, though you need to adjust some of the actions to reflect the changes in the programs. The following two sample images were created in Photoshop and Elements. ## Prepping Images for Editing The first step in editing images is preparation for the task ahead. This includes getting rid of some of the complexities of the image that the software won't recognize. When you open an image in Photoshop or Elements. Photoshop begins reading the file into its viewer area. This process involves lots of calculations about the image, and Photoshop wants to know what type of file the image is. To be recognized, the file must contain a list of what Photoshop considers the important information about the image, such as its size and resolution, color mode, type of color spaces, and the like. The file type name that Photoshop adds to the image at this point is called a photoshop.psd file. However, unless you're one of the first people to open the file, it's unlikely that Photoshop (or Elements) has done this yet. The following sections show you how to prepare the image for editing.

### Adobe Photoshop CC 2018 Version 19 Crack+ With Keygen

This article features 39 of the best Photoshop alternatives for Windows. The list of Photoshop alternatives is updated frequently. This article was last updated in 2019 and is currently the best Photoshop alternative for Windows. You can explore the whole list on the Tutorials page. 1. Paint.NET Paint.NET is an image editor/tutorial from Microsoft that runs on Windows, macOS and Linux. It is a guite simple and easy-to-use tool, suitable for novice users, as well as for professional graphic designers. Paint.NET is based on the painting software Paint.NET (also developed by Microsoft). It contains all the features of a professional image editor, including: Photoshop-like desktop editing WYSIWYG image editor Layered editing Drag and drop Layers, masks, channels, paint buckets and masks Effects, filters and masks History, undo and redo Group tools Custom brush and color palette Graphic tablet support PNG and GIF formats You can also use Paint.NET together with your traditional Photoshop brushes (CS6 users can use Adobe Photoshop brushes in Paint.NET). Paint.NET is free and open source and contains Photoshop-like features. It is part of the NET framework. Similar to Paint.NET, PixIr is another image editor that you can use for free without registration. It is also based on the painting software Paint.NET and supports all the above features and more. PixIr is designed to be a lightweight image editor that's still very powerful and easy to use. 2. GIMP GIMP is the free and open-source image editor and web development tool for graphics professionals. It's available for macOS, Linux, Windows and other operating systems and platforms. GIMP has a powerful set of features which are being constantly improved and expanded. It is also very stable and very fast. GIMP supports more image formats than Photoshop, including PNG, GIF, PDF, SVG and Postscript. It is one of the most powerful image editors. It also supports customizable brushes, filters, layers, layers masks and channels, pen tool, mask tool, scripting support, smart enhancements and infinite canvas. GIMP is free and open source and is one of the best alternative to Photoshop (SketchUp and Affinity Photo 388ed7b0c7

## **Adobe Photoshop CC 2018 Version 19**

The Magic Wand enables you to quickly select pixels, even if they are not clearly visible. When you choose to select a pixel or area, Photoshop creates a selection around it. The Lasso tool allows you to select an object in an image and move, enlarge, or resize it. When you click the tool, it generates a shape by tracing the object; this tool is often used to select an area or to draw around an image. The Pen tool allows you to create a shape or line on the screen using a click-and-drag method. The Pen tool creates pixel points that you can then combine to create other shapes. The Smudge tool is useful for spreading or blending an object together. When you drag the tool over the image, the object spreads. The Clone Stamp can be used to clone pixels out of an area. Use this tool to erase the stray pixels from an image. The tool is best used in an image editing program where you can see the original areas you are copying. The Brush tool is a type of pen-like tool. It allows you to change the color, opacity, and size of the brush as you paint on an image. The different types of brushes include art brushes, line brushes, and textured brushes, which can be used to paint or draw on an image. The Pen tool is a type of brush. There are seven different ways in which you can use the Pen tool. You can draw with the pencil tool, paint with the brush tool, create shapes with the freehand tool, draw with the polygon tool, draw with the line tool, draw with the straight tool, or draw with the pen tool. \_\*\*Note:\*\*\_ You must be working on a raster file to use the Pen tool. The Brush tool is designed to paint or draw on images. There are 16 different brushes in which to work. You can choose a brush from its type, size, and opacity. You can also choose whether you want the brush to fill an area or just touch a pixel. There are numerous ways in which you can create a vector or a bitmap image. These ways include modifying pixels (editing), using the Pen tool, using the Brush tool, using the Magic Wand, or cropping an image. Crop tools enable you to crop out an unwanted portion of a picture. This is useful for cutting out the head of a subject from

#### What's New In?

} public enum \_GraphicState { None = 0, Filled = 1, Intersecting = 2, Bitmask = 3, Masked = 4, AlphaChannel = 5, MaskedAndAlphaChannel = 6, MasksToClear = 7, MaskedAndBitmask = 8, MaskedAndAlphaChannelAndBitmask = 9, Scaled = 10, Offset = 11, Crop = 12, Unknown = 13 } public struct DPI { public IntPtr ptr; public DPI() { } public DPI(IntPtr ptr) { this.ptr = ptr; }

#### **System Requirements:**

Apple Mac OS X 10.9 or later (10.9.2) or the latest version of OS X Yosemite. The installation instructions are also available for Windows users. Disk space: 2 GB of free disk space is required for the installation. 1 GHz processor or more powerful. 8 GB of RAM is recommended. High-speed Internet access connection is needed. How to Install and Use Tether VPN After the installation, open the program and connect to VPN service. After you connect to the VPN service,

https://discoverlosgatos.com/adobe-photoshop-2021-crack-exe-file-product-key-april-2022/

http://townofcatalina.com/wp-content/uploads/2022/07/Adobe\_Photoshop\_CC\_2015\_version\_18.pdf http://classiswisconsin.org/wp-content/uploads/2022/07/worsfawn.pdf

 $\underline{https://dsekevevacclipunla.wixsite.com/vannigolda/post/adobe-photoshop-2021-version-22-0-0-freedownload-32-64bit}$ 

https://www.mil-spec-industries.com/system/files/webform/Adobe-Photoshop-

CC-2015-version-16 10.pdf

http://buvfitnessequipments.com/?p=17682

https://cycloneispinmop.com/adobe-photoshop-2022-install-crack-april-2022/

https://brightsun.co/photoshop-2022-version-23-4-1-hack-torrent-activation-code-download/

https://phyme.cloud/adobe-photoshop-2021-version-22-0-0-crack-file-only-download-for-windows-latest-2022/

https://www.pianosix.com/photoshop-2022-version-23-0-2-full-license-for-windows-updated-2022/https://grandioso.immo/photoshop-2021-version-22-5-1-keygen-crack-serial-key-full-product-key-free-pc-windows/

https://www.lib.fsu.edu/system/files/webform/syllabus/marimarj745.pdf

https://www.careion.be/sites/default/files/webform/oddmarj700.pdf

https://sc-designgroup.com/wp-content/uploads/2022/07/Adobe\_Photoshop\_2021\_Version\_224\_Keyg en Crack Setup PCWindows April2022.pdf

https://germanconcept.com/adobe-photoshop-2022-version-23-2-registration-code-win-mac/

https://online-ican.ru/adobe-photoshop-cc-2019-nulled-full-product-key-download-updated-2022/

http://www.hva-concept.com/wp-content/uploads/2022/07/olaels.pdf

 $\frac{https://sharingourwealth.com/social/upload/files/2022/07/TuUyfjnhyzC4yR1htoXr\_05\_19300d7e28ea3}{64927a4a5005cd5b322\ file.pdf}$ 

https://citywharf.cn/photoshop-2022-version-23-universal-keygen-with-serial-key-for-pc-latest-2022/http://hssb.gov.sd/sites/default/files/webform/Photoshop-CS5.pdf

http://www.daikin.com.au/sites/default/files/webform/resume/Photoshop-2020-version-21.pdf https://matecumberesort.net/wp-content/uploads/2022/07/helfio.pdf

http://lifes1.com/index.php/2022/07/05/photoshop-2021-version-22-4-2-serial-number-full-torrent-free-download-latest/

https://www.acc.org.bt/sites/default/files/webform/complaints/Photoshop-2021-Version-2241\_3.pdf https://ikatmarketing.com/wp-content/uploads/2022/07/Adobe\_Photoshop\_2021\_Version\_2241.pdf https://cholotubexxx.com/sin-categoria/adobe-photoshop-2021-version-22-4-3-lifetime-activation-code-free-april-2022/

http://goldeneagleauction.com/?p=46623

https://swecentre.com/photoshop-2021-version-22-4-3-keygen-free-mac-win-2022-latest/

 $\frac{https://goodforfans.com/upload/files/2022/07/AcfjBHHDglYHqeTjf3wf\_05\_125d6471e7aa6606d8a47c}{657f5107d7\_file.pdf}$ 

4/4